# Downscaling species occupancy: an introduction and tutorial

Charles J. Marsh

August 31, 2018

## Contents

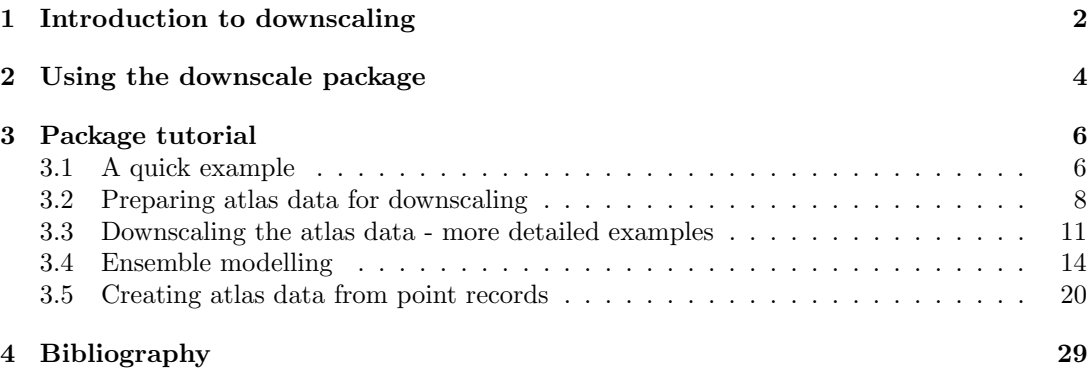

### <span id="page-1-0"></span>1 Introduction to downscaling

In order to assess and manage the status of a species we need to know the abundance of individuals in the population(s) and their changes over time. For the vast majority of species this information is unobtainable, however one important proxy of true abundance and extinction risk is the area occupied by the species. For example, the area of occupancy (AOO) is a littleused measure of conservation status in the IUCN red list (IUCN 2014). Although easier to estimate than true abundance, the difficulty in estimating AOO lies in the extensive sampling required across the full range of the species at a grain size sufficiently fine to give meaningful estimates. For the majority of species this is still impractical or unfeasible at these grain sizes leaving a large number of unsampled cells and therefore false absences. However, as we estimate occupancy at increasing grain sizes we increase our confidence in our presence-absence predictions. Such coarse-grain atlas data, generally generated from opportunistic recording over extended periods of time, are much more widely available. However, at such coarse grain sizes we also lose resolution in our status estimates as occupancies at large grain sizes are less closely correlated with true abundance (Hartley and Kunin 2003).

A solution is to employ the occupancy-area relationship (OAR); the increase in the area occupied by a species as grain size increases (Kunin 1998). If the relationship can be described at these coarser grain sizes where confidence is high, then we can extrapolate to predict occupancy at the fine grain sizes more closely related to the true abundance and conservation status.

Many models have been proposed to describe this geometric relationship, and it appears that no one model consistently provides the best predictions (Azaele et al. 2012, Barwell et al. 2014, Groom et. al. 2018). This package provides functions for ten commonly applied model: Nachman, power law, logistic, poisson, negative binomial, generalised negative binomial, improved negative binomial, finite negative binomial, Thomas and Hui models. The Hui model (Hui et al. 2006, 2009) is unique in that it only requires data from a single spatial scale but does require the spatial relationships (i.e. cell coordinates) of all cells. The other nine models require the occupancies at multiple grain sizes. The package then attempts to optimise the model parameters to fit the occupancy data in log-log space. Once each model is parameterised the relationships are extrapolated to estimate occupancy at finer grain sizes.

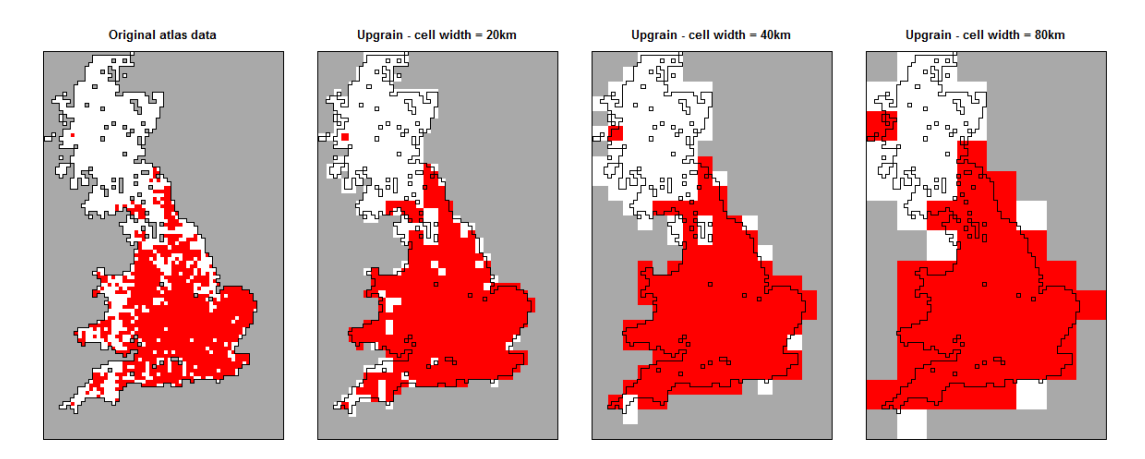

<span id="page-1-1"></span>Figure 1: "Upraining" of atlas data at a 10km cell width to 20km, 40km and 80 km. As the grain size is increased occupancy also increases.

As well as the fitting, prediction and plotting of the downscaling models, the package also contains functions for preparing coarse-scale data ("upgraining"; fig. [1\)](#page-1-1). The tutorial vignette "Upgraining atlas data for downscaling: threshold selection using upgrain.threshold" provides an overview of the different methods for achieving this.

#### vignette("Upgraining", package = "downscale")

For downscaling it is important to check the data for the scale of saturation and endemism. The scale of saturation is the grain size where all cells are occupied (fig. [2a](#page-2-0)) i.e. the proportion of  $occupancy = 1$ . The scale of endemism is the grain size where all presences occur in a single cell [\(2b](#page-2-0)). All data above these grain sizes should be discarded as they provide no further information for modelling the occupancy-area curve. The downscale functions will automatically set these occupancies to NA for modelling purposes, but this may lead to insufficient scales (less than three) remaining for modelling.

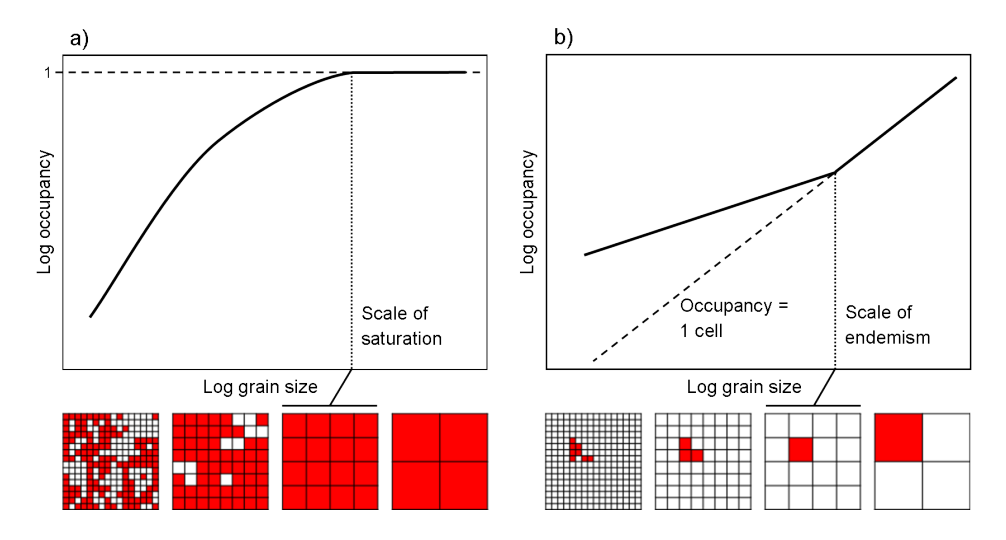

<span id="page-2-0"></span>Figure 2: Occupancy-area relationships (OAR) for two species showing a) the scale of saturation (the grain size at which all cells are occupied) and b) the scale of endemism (the scale at which only one cell is occupied).

## <span id="page-3-0"></span>2 Using the downscale package

The general flow of the downscale package is presented in fig. [3.](#page-3-1) The package is based around seven user functions: upgrain.threshold, upgrain, downscale, predict, hui.downscale, plot, and ensemble.downscale. Ten downscaling models are available (Nachman, power law, logistic, poisson, negative binomial, generalised negative binomial, improved negative binomial, finite negative binomial, Thomas and Hui models). Details of all models can be found in the help files, and in the supplementary information of Barwell et al. 2014.

The user may input three types of data:

- 1) A data frame with columns for grain sizes (cell area) and occupancies in that order;
- 2) A data frame of cell coordinates and presence-absence data (presence  $= 1$ ; absence  $= 0$ ). Column names must be "lon", "lat", and "presence" in that order;
- 3) A raster layer of presence-absence data (presence  $= 1$ ; absence  $= 0$ ; no data  $= NA$ ).

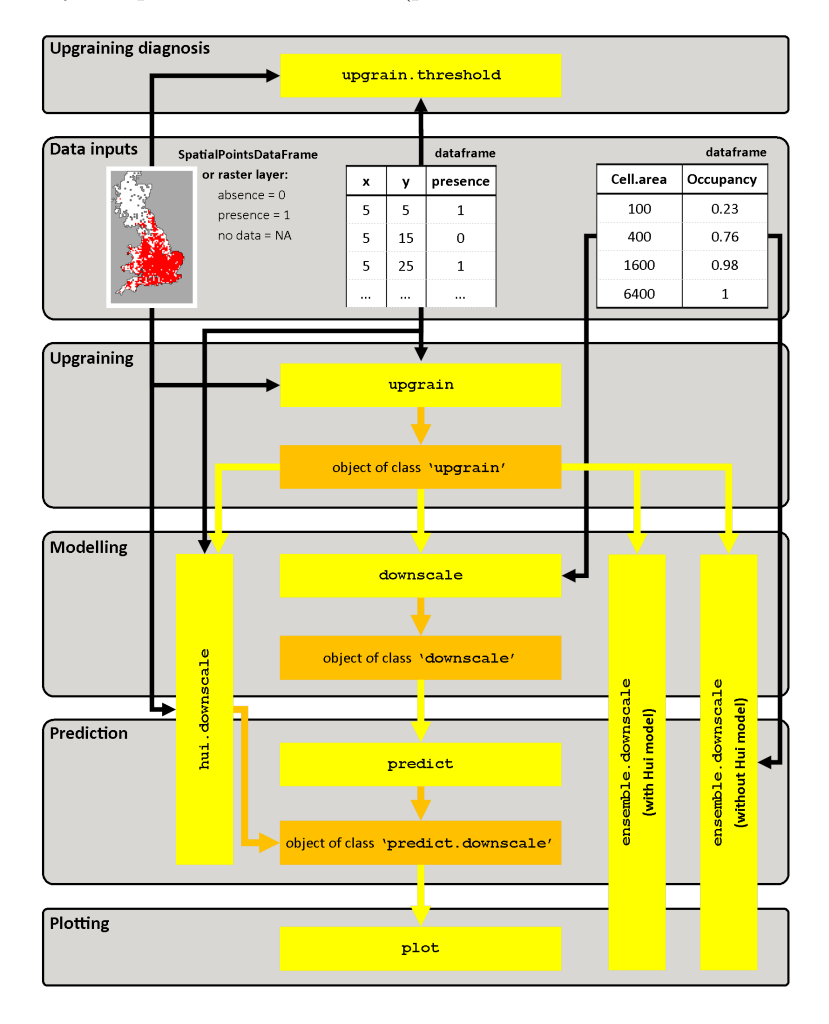

<span id="page-3-1"></span>Figure 3: Structure of the downscale package showing the flow between the seven functions (yellow) and the three output object classes (orange). Black arrows represent the input of raw data of three types: a raster layer of presence-absence data, a data frame of cell coordinates and presence-absence for each cell, and a data frame of occupancies at coarse-grain sizes. Yellow arrows are where the output of one function may be used as the input for the next function

To carry out downscaling with the Hui model (Hui et al. 2006, 2009) or upgraining of atlas data (and exploration of upgraining thresholds) then the input data must be of type 2 or 3. The table below shows the functions to use to achieve desired objectives with regards to input data. In all cases upgrain.threshold can be used to explore thresholds for upgrain.

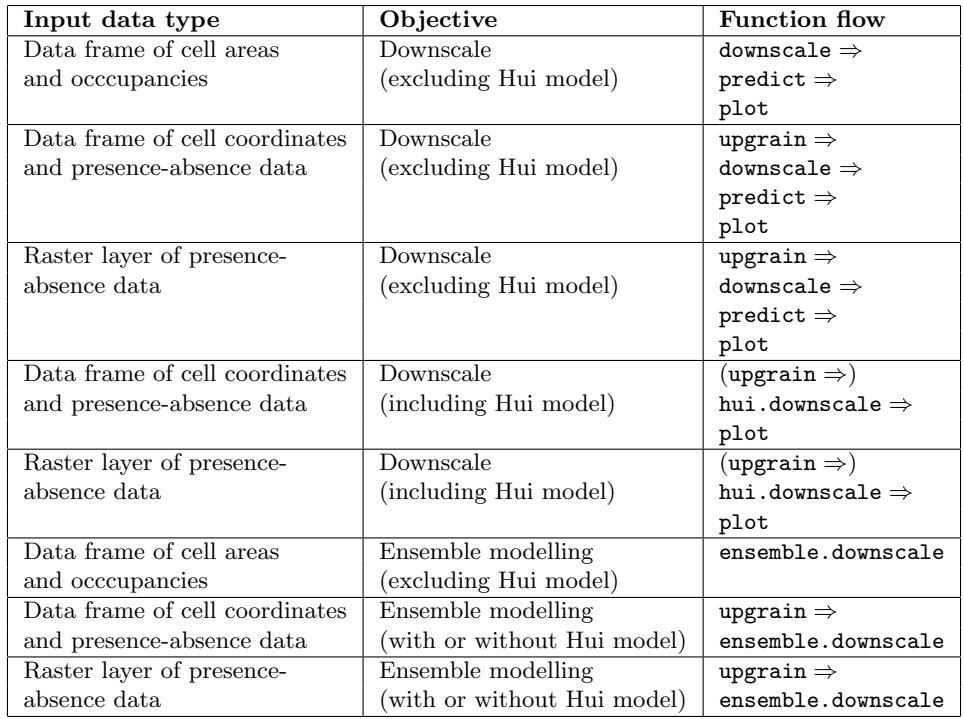

## <span id="page-5-0"></span>3 Package tutorial

First, we must download the downscale package from CRAN if not already done so.

install.packages("downscale")

Then load in the library

library("downscale")

#### <span id="page-5-1"></span>3.1 A quick example

We will start with the simplest example of using the downscaling package, where we already have occupancy data across a number of grain sizes. We first create some imaginary data; a data frame where the first column are the cell areas (grain size) and the proportion of occupancy as the second column:

```
occupancy <- data.frame(Cell.area = c(100, 400, 1600, 6400),
                       Dccupancy = c(0.23, 0.56, 0.87, 1)
```
Now we use downscale to estimate the model parameters for the logistic model to the data. Note: for this type of data input we must also specify the extent (the total area over which occupancy has been measured) which is necessary for converting the modelled proportion of occupancies to area of occupancy (AOO) later on. In this imaginary data we will set extent to be  $320000 \text{ km}^2$ :

```
## fit logistic model to observed data using downscale
logis.mod <- downscale(occupancies = occupancy,
                    model = "Logis",extent = 320000)
## this creates an object of class 'downscale'
logis.mod
$model
[1] "Logis"
$pars
         C z
0.002014927 1.083725424
$observed
 Cell.area Occupancy
1 100 0.23
2 400 0.56
3 1600 0.87
4 6400 1.00
$extent
[1] 320000
attr(,"class")
[1] "downscale"
```
The downscale function has estimated best-fit parameters of 0.00201 for C and 1.0837 for z for the logistic model. We then take these parameters from the 'downscale' object to extrapolate the fitted logistic function to predict occupancies at finer grain sizes. We will first create a vector of grain sizes (cell area) to predict. If we include the original cell sizes used for modelling we can also observe the model fit.

## new grain sizes to predict areas.pred <- c(1, 2, 5, 25, 100, 400, 1600, 6400) ## predict for the new grain sizes using the downscale object logis.pred <- predict(logis.mod, new.areas = areas.pred, plot = FALSE) ## this creates an object of class 'predict.downscale'

## occupancy is given as a proportion (Occupancy) and area of occupancy (AOO) logis.pred\$predicted

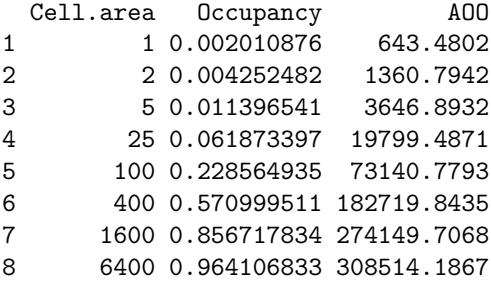

## now we can plot the predictions with log-log axes. ## Black points are the observed values, red points are the predicted values plot(logis.pred)

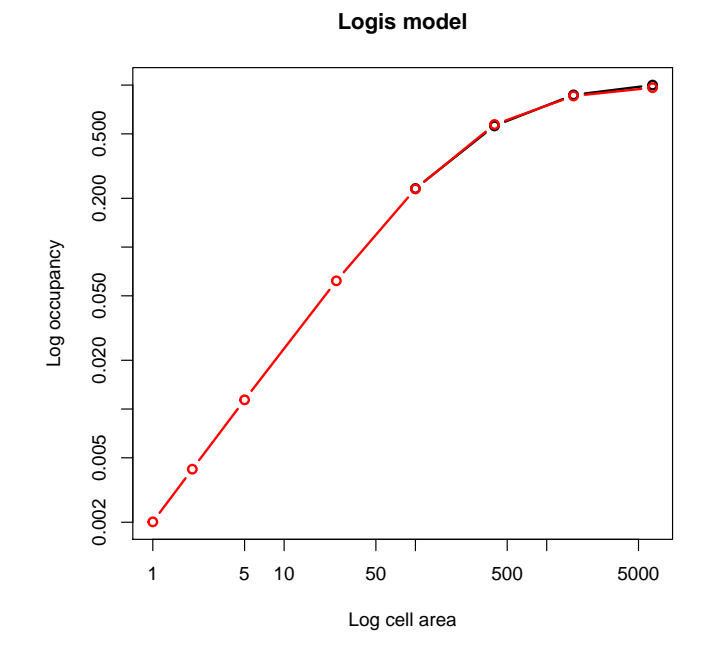

#### <span id="page-7-0"></span>3.2 Preparing atlas data for downscaling

For the majority of cases we will have atlas data at a single scale. For downscaling we will need to therefore upgrain the atlas data. Read in the atlas data for a hypothetical UK species provided in the package. In this case the format is a data frame of sample cell coordinates and presence-absence data but it could also be a raster layer:

```
## if it is not already loaded, load in the package
library(downscale)
data.file <- system.file("extdata", "atlas_data.txt", package = "downscale")
atlas.data <- read.table(data.file, header = TRUE)
```
The data frame must have the column names "lon", "lat" and "presence":

head(atlas.data)

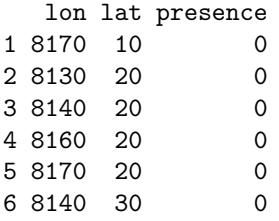

The first step is to upgrain the atlas data to calculate occupancy at larger grain sizes than the atlas data – this provides the occupancy data points to fit the different downscaling models to. If we simply increase the cell sizes of the atlas data then the extent also increases. As downscaling models requires the proportion of occupancy at each grain, if the proportions are calculated from a different total area in each case we may run in to problems. Therefore it is important that we fix the extent of all grain sizes to the extent of the largest grain size, but this means compromising between assigning unsampled cells as absences or excluding sampled cells (Groom et. al. 2018, Marsh et. al. 2018). We therefore carry this out by applying a threshold to the proportion of a coarse-scale cell that has been sampled at the fine-scale. For example, if a 40km width cell was only sampled by a single 10km atlas absence cell within it, we may want to discard it as a) it is likely that at least one of the unsampled cells may actually be a presence (coarse-scale false absence), and b) all the unsampled atlas cells would be assigned as absences even though they have not been sampled (atlas-scale false absence). However, discarding the cell will also lead to some loss of information.

The choice of threshold can have important consequences on the model predictions and so it is highly recommended to read the vignette "Upgraining atlas data for downscaling: threshold selection using upgrain.threshold" and the function helpfile (?upgrain.threshold) for more detail on creating your multi-scale standardised atlas data:

#### vignette("Upgraining", package = "downscale")

The upgrain.threshold allows the user to explore these trade-offs through several plots, and provides four recommendations for possible threshold selections: including all the sampled cells (All\_Sampled); including only cells at the largest grain size that were completely sampled at the atlas scale (Sampled\_Only); a species-specific threshold that retains all species occurrences (All\_Occurrences); and an atlas-specific threshold that maintains the same extent as the original atlas data (Gain\_Equals\_Loss).

```
## explore thresholds using upgrain.threshold
thresh <- upgrain.threshold(atlas.data = atlas.data,
                            cell. width = 10,scales = 3)
```
This gives two sets of plots. First is a set of four plots that explore the trade-offs between discarding sampled cells and making assumptions about unsampled cells, which are automatically assigned as absences.

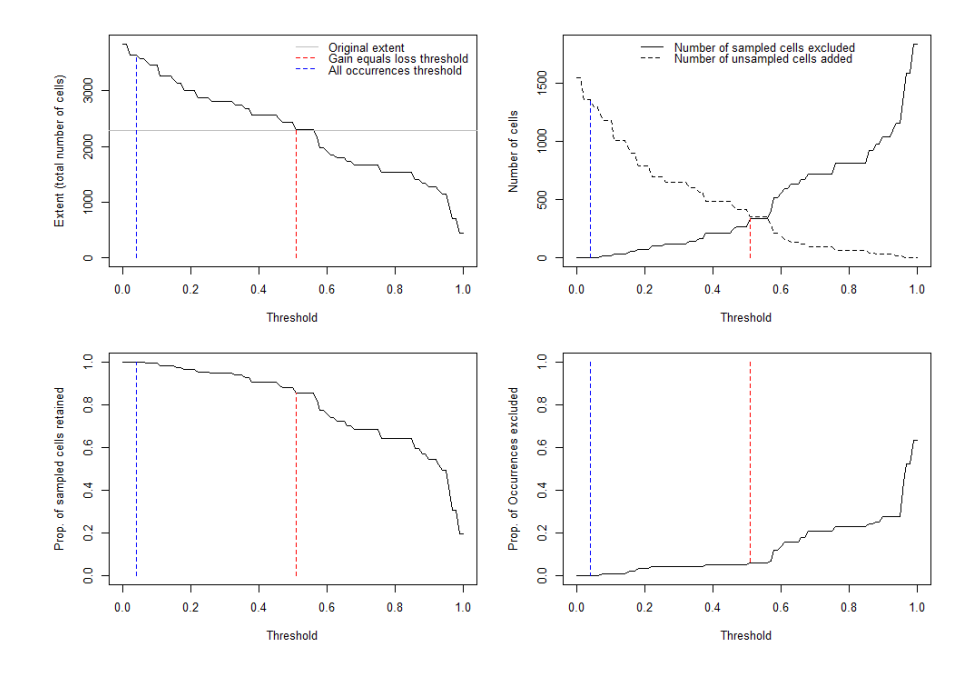

The second set of plots (hit return or click on the plot window to view the second window) are the standardised atlas data generated after applying the four different threshold criteria ("All\_Sampled", "All\_Occurrences", "Gain\_Equals\_Loss" and "Sampled\_Only").

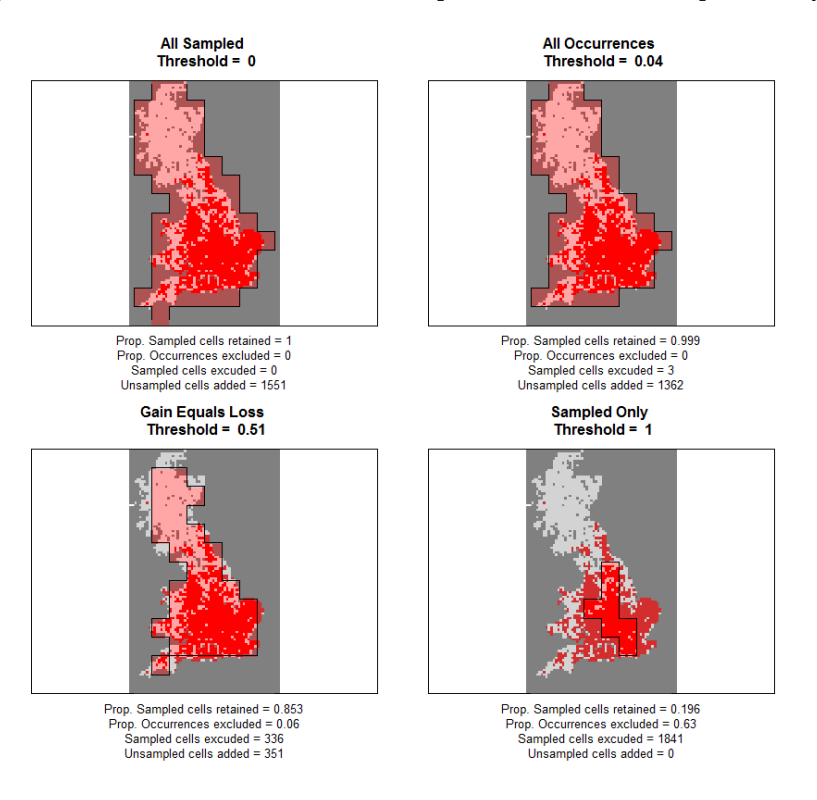

We can see the threshold values for the four threshold criteria

thresh\$Thresholds

All\_Sampled All\_Occurrences Gain\_Equals\_Loss Sampled\_Only 1 0 0.04 0.51 1

Once the user has decided on a threshold value (any value between 0 and 1 can be selected) or one of the threshold criteria, the upgrain function will prepare the atlas data for downscaling. For now we'll use one of the pre-defined options "All\_Occurrences" which ensures that all occurrence records are retained. This creates an object of class 'upgrain' which can then then be used directly as an input for downscale, along with plots of the original and standardised atlas data at each scale. We will save the 'upgrain' object here for subsequent analyses in the next section.

```
## upgrain data (using All Occurrences threshold)
occupancy <- upgrain(atlas.data,
                     cell. width = 10,scales = 3,
                     method = "All_Occurrences",
```
 $plot = TRUE$ )

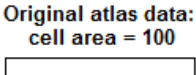

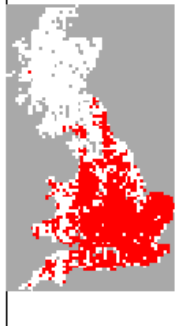

**Standardised atlas data:** cell area  $= 100$ 

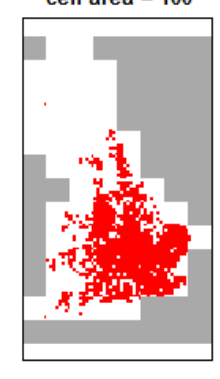

**Standardised atlas data:** cell area  $= 400$ 

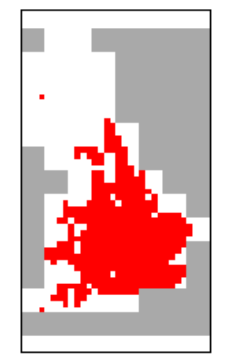

Standardised atlas data: cell area  $= 1600$ 

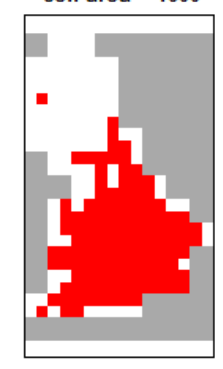

**Standardised atlas data:** cell area =  $6400$ 

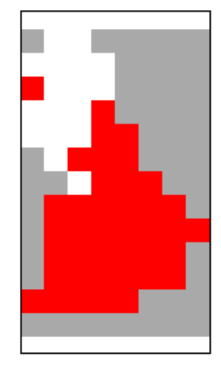

#### <span id="page-10-0"></span>3.3 Downscaling the atlas data - more detailed examples

As we can pass our 'upgrain' object directly in to the downscale function we no longer require to specify the extent. Let's try the improved negative binomial model (INB) first:

```
## Improved Negative Binomial model
(inb <- downscale(occupancies = occupancy,
                model = "INB")$model
[1] "INB"
$pars
        C r b
1.42670491 0.04906771 1.82970792
$observed
 Cell.area Occupancy
1 100 0.2713542
2 400 0.4122807
3 1600 0.5219298
4 6400 0.7017544
$extent
[1] 364800
attr(,"class")
[1] "downscale"
```
The downscaling functions use an optimisation procedure to fit the models to the upgrained occupancy data. Suitable starting values for model parameters are automatically inputted, however if the models aren't converging then it is possible to specify user-specific parameters. The table below shows the default starting parameters implemented.

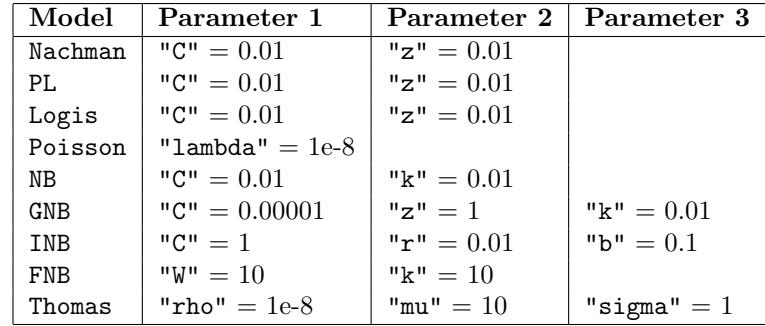

If using your own parameters, they must be in the form of a list with the same parameter names (take particular note of capitals) as the original starting parameters:

```
## Specifying the starting parameters
params.new <- list("C" = 0.1, "r" = 0.00001, "b" = 0.1)
inb.new <- downscale(occupancies = occupancy,
                    model = "INB".starting_params = params.new)
```
We can visually compare the two to see which has a better fit by extrapolating the modelled curves to finer grain sizes using predict as before (plotting can be called directly from predict or through plot). The first plot is the prediction using the original parametersm and the second plot using the new parameters (a much worse fit in this case):

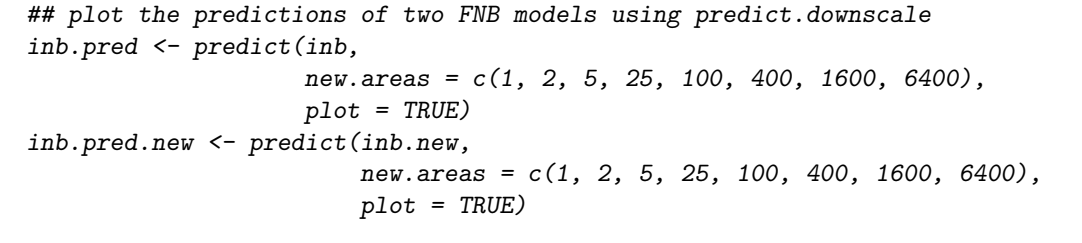

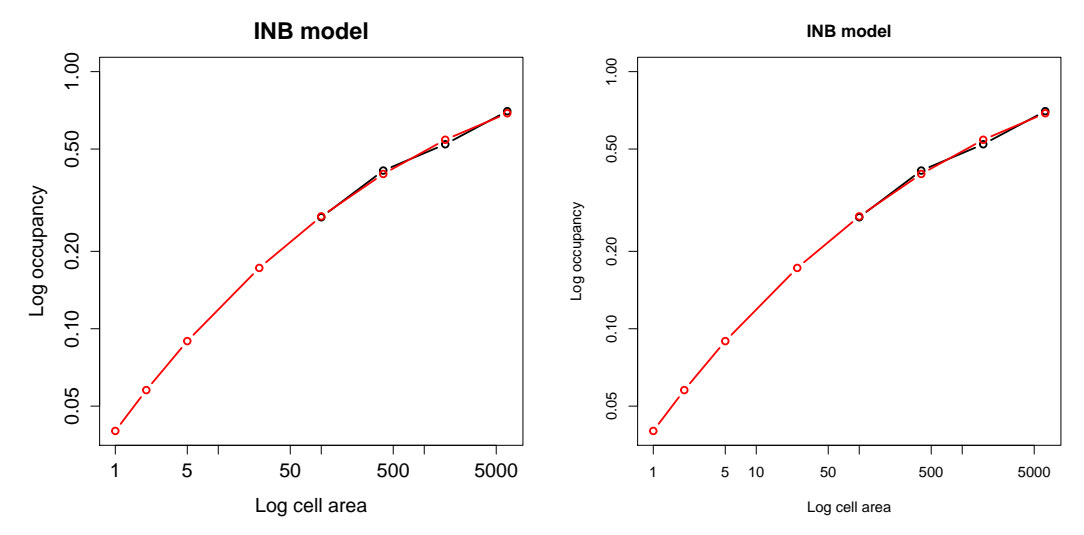

The Thomas model involves an integration process that can be time-consuming to run. For this reason the user may alter the tolerance during integration – the finer the tolerance the more accurate the prediction but the longer the computation time. It can therefore be a good idea to initially try a larger tolerance value than the default  $(1e^{-6})$  in order to ascertain if the starting parameters are likely to be correct. You can then always use the parameter estimates as the starting parameters when using a smaller tolerance value.

```
## Thomas model
```

```
thomas <- downscale(occupancies = occupancy,
                    model = "Thomas".tolerance = 1e-3)
```
## the tolerance can also be set for the predict function thomas.pred <- predict(thomas,  $new. areas = c(1, 2, 5, 25, 100, 400, 1600, 6400),$  $tolerance = 1e-6$ 

## When plotting the results we can also change the look of the graphics plot(thomas.pred, col.pred = "green", # change the colour of the prediction

```
pch = 16, # change point character
1wd.obs = 3 # change line width of the observed data
```
The Hui model is slightly different from the other downscaling models in that it does not need

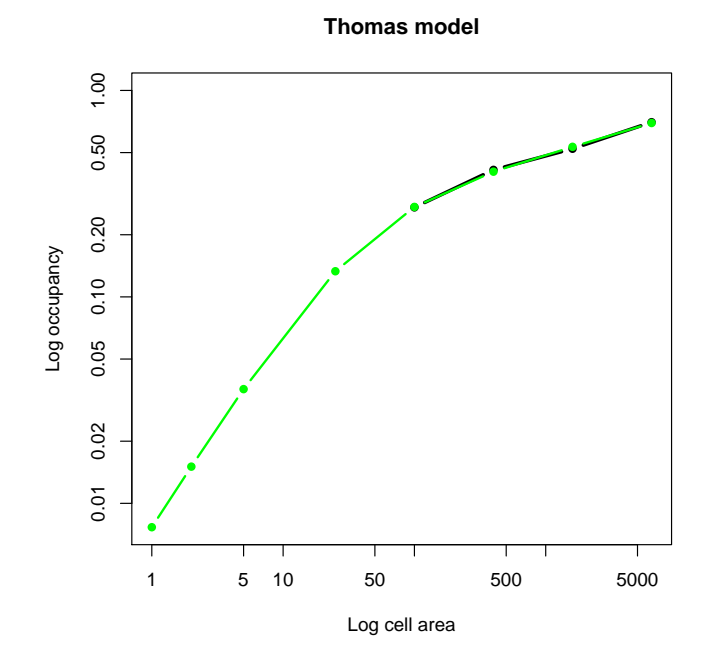

occupancy from multiple scales. Instead, it only takes the coordinates of presence-absence data at the atlas scale and uses this to calculate occupancy at finer grain sizes. For this reason it is implemented using a seperate function, hui.downscale, which in effect runs downscale and predict.downscale in a single step.

The input data must either be a presence-absence raster layer of the atlas data, or a data frame of cell coordinates and presence-absence data. Additionally the function requires the cell widths of the input data, and if using a data frame as the input data, the total extent, and the grain sizes (cell area) for which we wish to predict occupancy. These must be smaller than the cell area of the input data. Like the Thomas model, the tolerance can be specified if the results appear inaccurate (set tolerance to a smaller number) or takes extensive programming time (set tolerance to a larger number).

```
## Hui model using a data frame as input
hui <- hui.downscale(atlas.data,
                     cell. width = 10,extent = 320000,
                     new. areas = c(1, 2, 5, 15, 50)## the output is a normal 'predict.downscale' object
plot(hui)
## Or we can use the 'upgrain' object as input
hui <- hui.downscale(occupancy,
                     cell. width = 10,new.areas = c(1, 2, 5, 15, 50),
                     plot = TRUE)
```
It is critical to note here that the proportion of occupancies are very different between the two plots. This is because the extents are different between the original atlas data  $320000 \text{ km}^2$  and the standardised atlas data  $364800 \text{ km}^2$ . If comparing predictions using multiple models it is

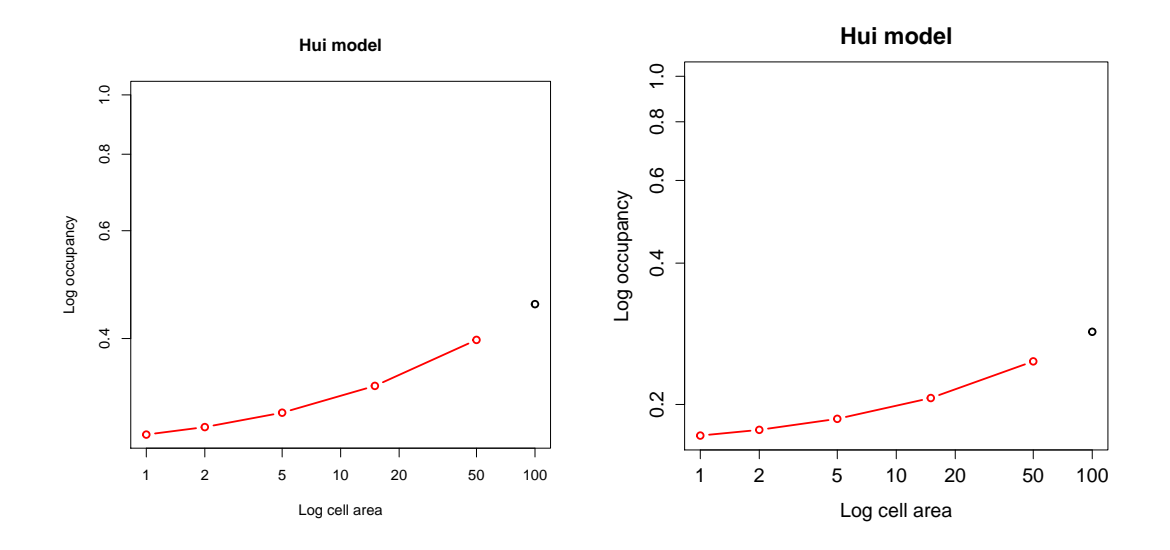

crucial to use the same standardised data in all cases, or else only compare the converted area of occupancies (AOO) and not the proportion of occupancies.

#### <span id="page-13-0"></span>3.4 Ensemble modelling

No single model appears to provide the most accurate fine-scale occupancy predictions in all cases, and it is difficult to predict which model will in a given situation. The ensemble function will model and predict occupancy for multiple models simultaneously, and also applies a simple model averaged prediction (the means of the log occupancies). Some or all of the models can be selected. Again, lets start where our data is a data frame of occupancies at each grain size:

```
## hypothetical occupancy data
occupancy <- data.frame(Cell.area = c(100, 400, 1600, 6400),
                       Dccupancy = c(0.23, 0.56, 0.87, 1)
```

```
## grain sizes (cell areas) to predict
areas.pred <- c(1, 2, 5, 25, 100, 400, 1600, 6400)
```
The ensemble.downscale function does the modelling and predicting in a single step so we need a few more arguments than when just using downscale: the cell areas of the fine grain sizes we wish to predict, the total extent and the models we wish to apply. Also note, with this type of input data we can not apply the Hui model.

ensemble <- ensemble.downscale(occupancy,

```
new.areas = areas.pred,
                                extent = 320000,
                                models = c('Nachman',
                                            "PL",
                                            "Logis",
                                            "GNB",
                                            "FNB"),
                                plot = TRUE)
Nachman model is running... complete
PL model is running... complete
```
Logis model is running... complete GNB model is running... complete FNB model is running... complete

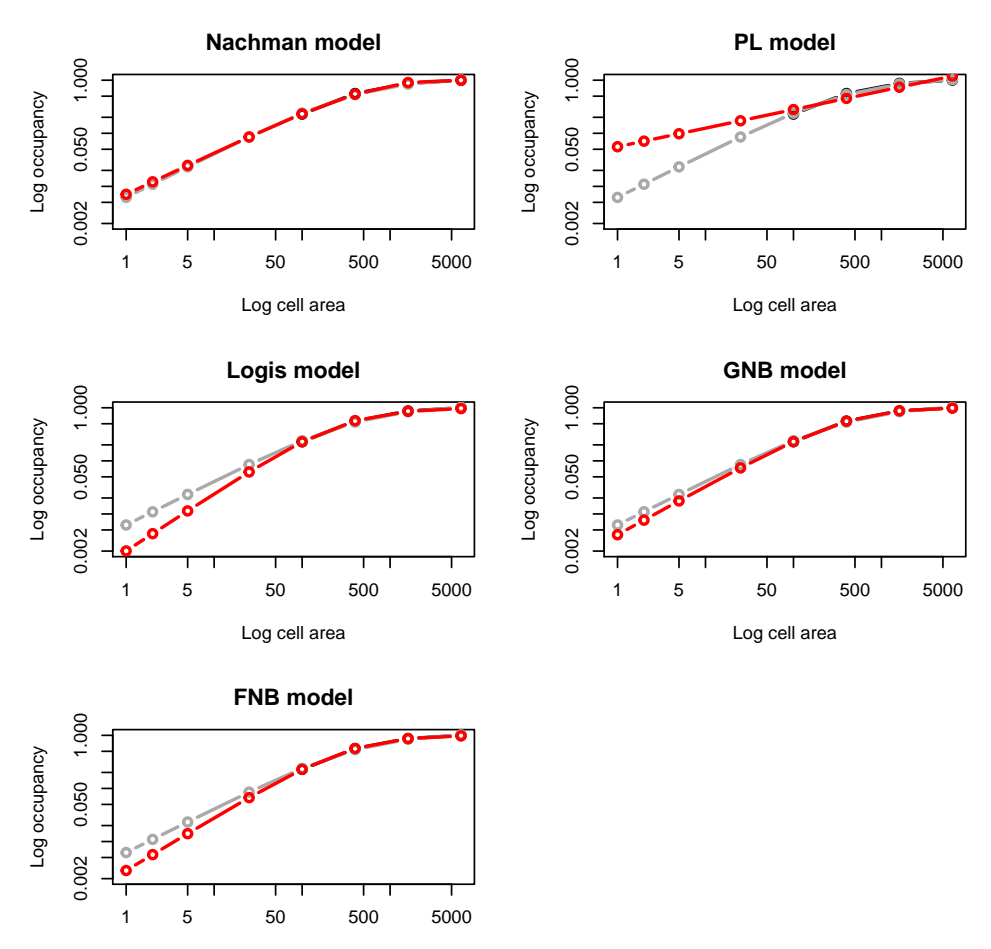

Log cell area

## the model averaged predictions are in grey and the model predictions in red ## to print the predicted proportion of occupancies for each model ensemble\$Occupancy

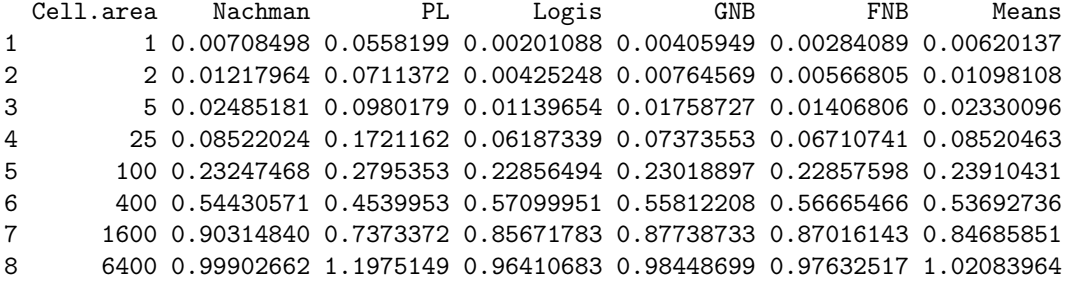

## and print the predicted area of occupancies (AOO) for each model ensemble\$AOO

Cell.area Nachman PL Logis GNB FNB Means 1 1 2267.193 17862.39 643.4802 1299.035 909.0862 1984.439 2 2 3897.484 22763.91 1360.7942 2446.623 1813.7772 3513.945 3 5 7952.579 31365.75 3646.8932 5627.925 4501.7776 7456.307 4 25 27270.478 55077.20 19799.4871 23595.370 21474.3707 27265.480 5 100 74391.897 89451.29 73140.7793 73660.469 73144.3146 76513.378 6 400 174177.827 145278.51 182719.8435 178599.064 181329.4907 171816.756 7 1600 289007.489 235947.91 274149.7068 280763.946 278451.6571 270994.723 8 6400 319688.520 383204.78 308514.1867 315035.837 312424.0534 326668.684

Alternatively, the input data may be an object of class 'upgrain', which also allows us to run the Hui model as long as we specify the cell width:

```
## read in atlas data
data.file <- system.file("extdata", "atlas_data.txt", package = "downscale")
atlas.data <- read.table(data.file, header = TRUE)
## upgrain data (using All Occurrences threshold)
occupancy <- upgrain(atlas.data,
                     cell. width = 10,scales = 3,
                     method = "All_Occurrences",
                     plot = FALSE)
## ensemble modelling
ensemble <- ensemble.downscale(occupancy,
                               new.areas = areas.pred,
                               cell.width = 10,
                               models = c("Nachman",
                                           "PL",
                                           "Logis",
                                           "GNB",
                                           "FNB",
                                           "Hui"),
                              plot = TRUE)
Nachman model is running... complete
PL model is running... complete
Logis model is running... complete
GNB model is running... complete
FNB model is running... complete
Hui model is running... complete
```
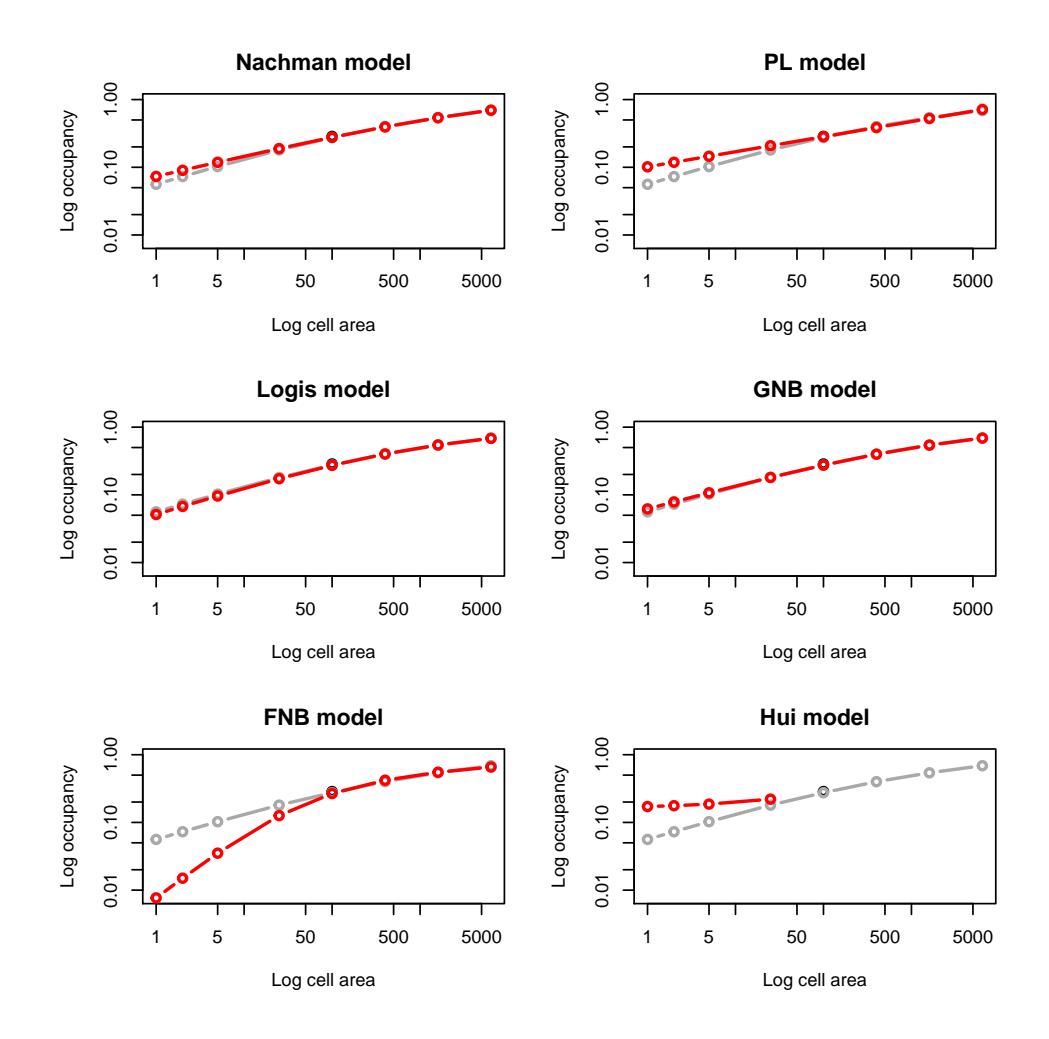

If we want to run all ten models we can specify models = "all". Once again, we can set the tolerance values for the modelling (tolerance\_mod) and prediction (tolerance\_pred) of the Thomas model and the Hui model (tolerance\_hui) to improve processing times or accuracy.

ensemble <- ensemble.downscale(occupancy,

```
new.areas = areas.pred,
cell.width = 10,
models = "all",tolerance_mod = 1e-3,
plot = TRUE)
```

```
Nachman model is running... complete
PL model is running... complete
Logis model is running... complete
Poisson model is running... complete
NB model is running... complete
GNB model is running... complete
INB model is running... complete
FNB model is running... complete
Thomas model is running... complete
Hui model is running... complete
```
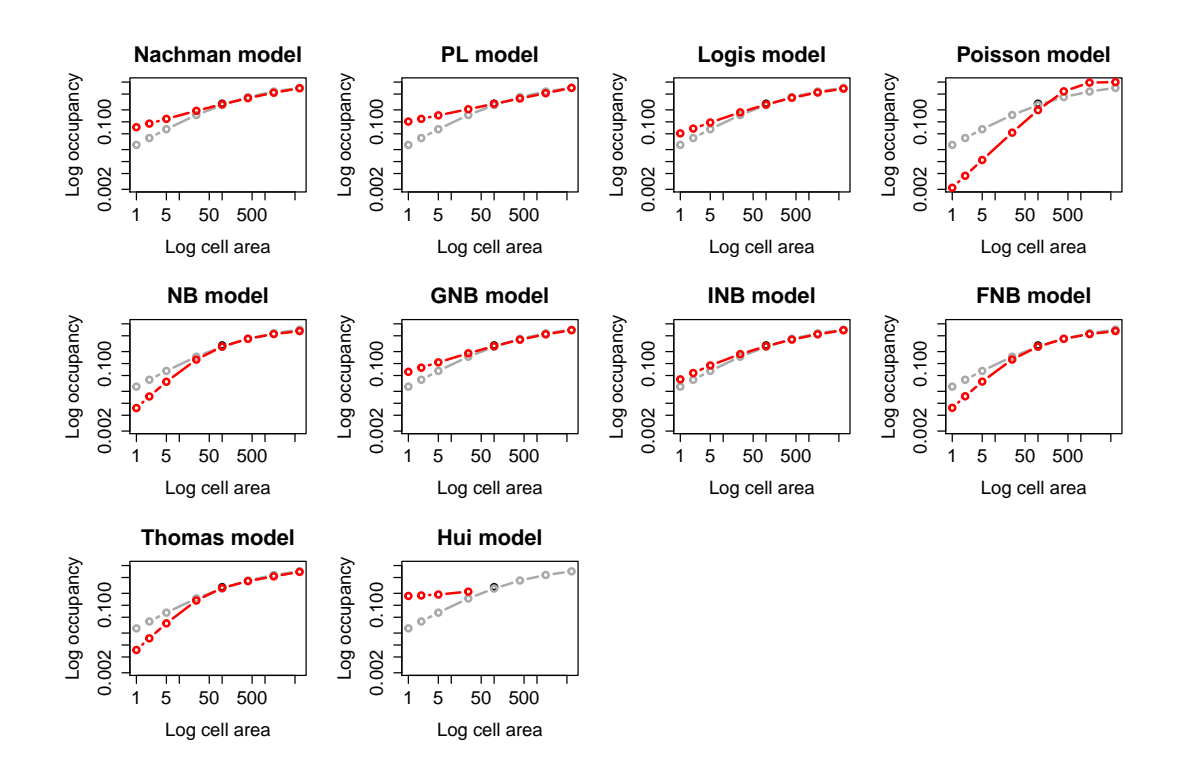

We can also specify the starting parameters for specific models. For each model the starting parameters should be in the form of a list as before, and each model list is an item in a combined list:

```
## Specifying starting parameters for Nachman and GNB models
new.params <- list(Nachman = list("C'' = 0.1, "z" = 0.01),
                   GNB = list("C" = 0.1, "Z" = 1, "K" = 0.01))new.params
$Nachman
$Nachman$C
[1] 0.1
$Nachman$z
[1] 0.01
$GNB
$GNB$C
[1] 0.1
$GNB$z
[1] 1
$GNB$k
[1] 0.01
```

```
ensemble <- ensemble.downscale(occupancies = occupancy,
                               new.areas = c(1, 2, 5, 15, 50, 100, 400, 1600,6400),
                               cell.width = 10,
                               models = "all",tolerance_mod = 1e-3,
                               starting_params = new.params,
                               plot = TRUE)
Nachman model is running... complete
```
PL model is running... complete Logis model is running... complete Poisson model is running... complete NB model is running... complete GNB model is running... complete INB model is running... complete FNB model is running... complete Thomas model is running... complete Hui model is running... complete

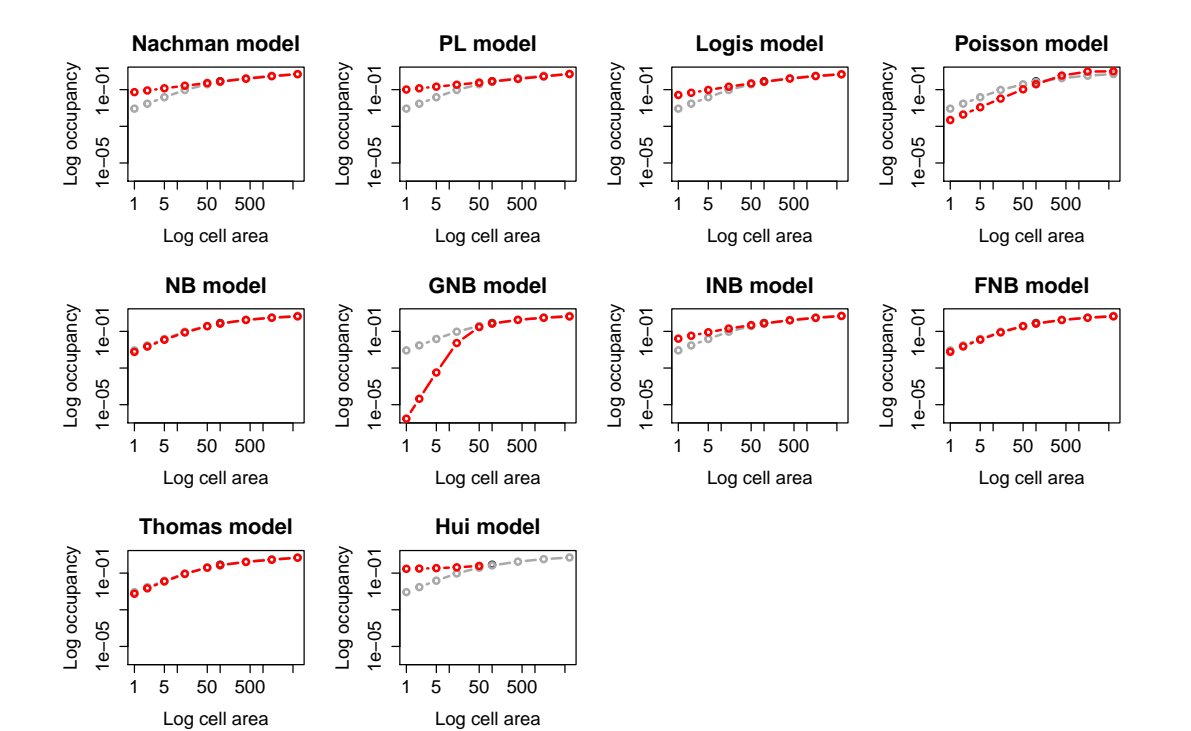

#### <span id="page-19-0"></span>3.5 Creating atlas data from point records

It may be that instead of having pre-existing atlas data, we may need to create our own coarse-scale data from point records (for example herbarium records or GBIF data).

The grain size (cell width) needs to be carefully chosen so that we can best meet the assumption that all cells have been sampled. The larger the grain size the greater our confidence in each cell's status, but the further we will have to downscale and the fewer coarse-grain data points we will have for model fitting. If there are cells or regions where we do not expect this to be the case it may be best to change these to NAs rather than assign them as absences.

The library rgbif will automatically harvest GBIF data for a desired species for a specified region.

```
## if you need to, install the packages
install.packages("rgbif")
## load in the necessary libraries
library(rgbif)
```
library(downscale)

We'll get the UK records for the chalkhill blue (*Polyommatus coridon*), a butterfly species with a patchy breeding distribution largely in the south of the UK. We will confine ourselves to records only from the UK (gbifopts =  $list$  (country = "GB")).

```
records <- occ_search(scientificName = "Polyommatus coridon",
                      countery = "GB",limit = 10000.
                      hasCoordinate = TRUE,
                      return = "data")## extract just the coordinates of the occurrences
records.coords <- SpatialPoints(data.frame(Lon = records$decimalLongitude,
                                           Lat = records$decimalLatitude),
                                proj4string = CRS("+proj=longlat +datum=WGS84
                                                   +ellps=WGS84"))
```
The coordinates are in latitude/longitude based upon the WGS84 coordinate system. However, a lot of the point records for UK butterflies are collected based upon the British National Grid ("OSGB 36"), which can be seen in the grid-like pattern of some of the points so it makes sense to reproject the points to this coordinate system. As an added advantage we can also specify the units as km to make our upgraining easier.

```
## reproject the coordinates to British National Grid
records.coords <- spTransform(records.coords,
                              CRS("+proj=lcc
                                   +lat_1=49.8333339 +lat_2=51.16666733333333
                                   +lat_0=90 +lon_0=4.367486666666666
                                   +x_0=150000.01256 +y_0=5400088.4378
                                   +ellps=intl +units=km +no_defs"))
```
We can have a quick look at the point records if we like.

plot(records.coords, axes = T)

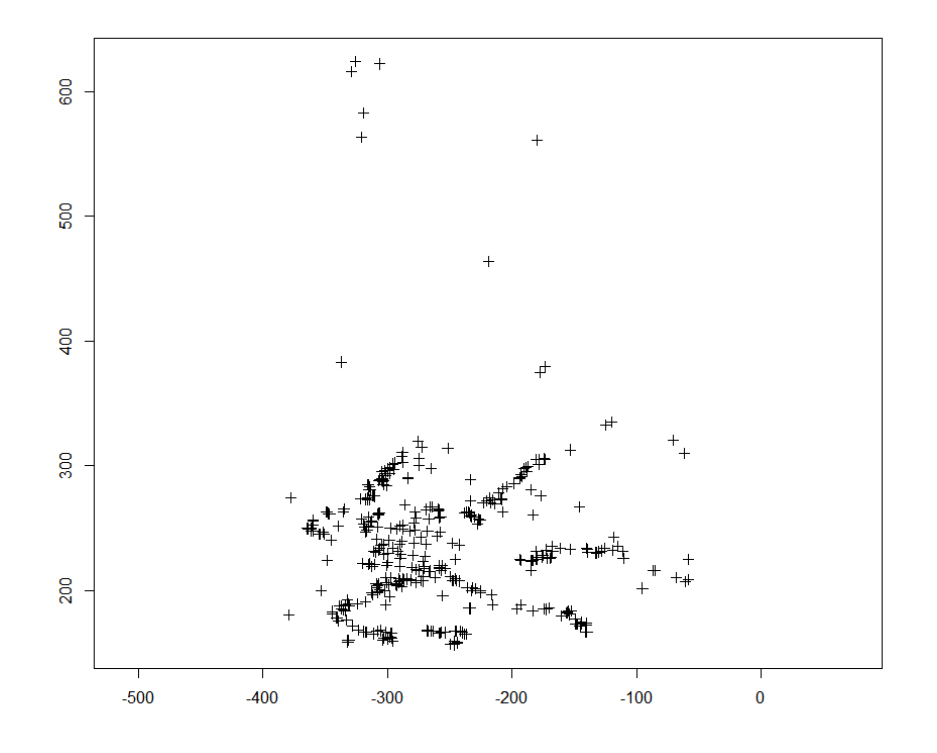

Now we have to convert these points in to a coarse-scale raster. The simplest method is to bound our raster by the limits of the location coordinates. Careful thought must also be put in to the grain size. It must be large enough that we are confident it is an accurate representation of presence-absence, but also small enough to allow upgraining to give at least three spatial scales worth of occupancy data for fitting the downscaling models. In the UK butterflies are generally sampled at a 10 km grid cell, so we'll set a grain size of 20 km width (400 km<sup>2</sup> ), which gives us a little more certainty in our atlas data but will still comfortably allow us to upgrain to give three scales  $(400, 1600, 6400 \text{ km}^2)$ .

```
## set grain size as 20 km
cell.width <- 20
# extract extent of coordinates
coords.extent <- extent(records.coords)
## create a blank raster to fit the coordinates (note the addition of half a
## cell width on all sides)
gbif_raster <- raster(xmn = coords.extent@xmin - (cell.width / 2),
                      xmx = coords.extent@xmax + (cell.width / 2),
                      ymn = coords.extent@ymin - (cell.width / 2),
                      ymx = coords.extent@ymax + (cell.width / 2),
                      res = cell.width)
## assign cells with presence records as 1
```

```
gbif_raster <- rasterize(records.coords, gbif_raster, field = 1)
```

```
## convert cells with NA (no records) to 0
gbif_raster[is.na(gbif_raster)] <- 0
```
plot(gbif\_raster, legend = FALSE)

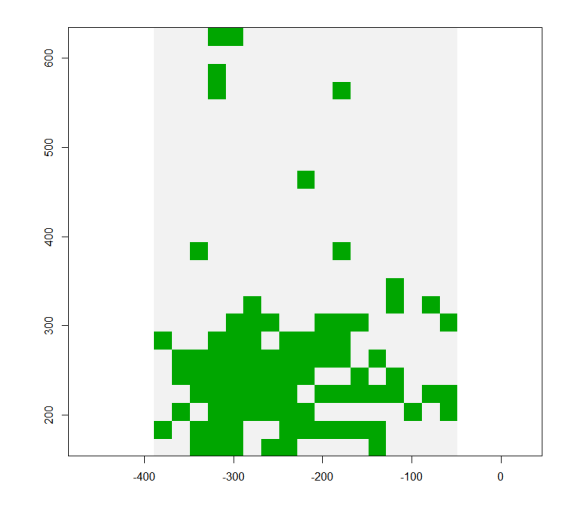

As our area is rectangular we should not be too worried about setting our thresholds for upgraining, and so we can choose the "All Sampled" option to maintain all data.

```
occupancy <- upgrain(gbif_raster,
                     scales = 2,
                     method = "All_Sampled")
```
We can see there has not been much increase in extent after upgraining:

```
## The extent of the original atlas data
occupancy$occupancy.orig[1, 2]
```
[1] 163200

## The extent of the standardised atlas data occupancy\$extent.stand

[1] 192000

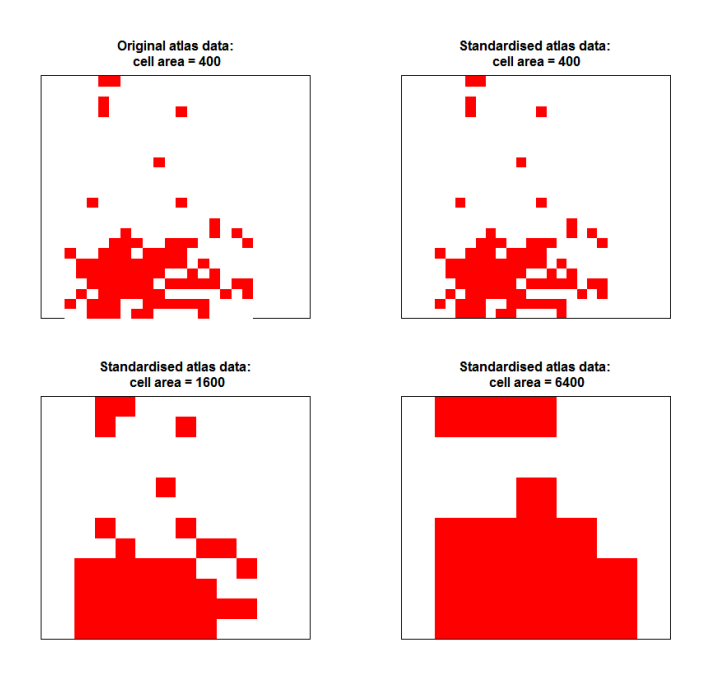

Now we can run our ensemble downscaling models:

```
ensemble <- ensemble.downscale(occupancy,
                              models = "all",new.areas = c(1, 10, 100, 400, 1600, 6400),
                              tolerance_model = 1e-3)Nachman model is running... complete
PL model is running... complete
Logis model is running... complete
Poisson model is running... complete
NB model is running... complete
GNB model is running... complete
INB model is running... complete
FNB model is running... complete
Thomas model is running... complete
Hui model is running... complete
Warning message:
In predict.downscale(object = mod, new.areas = new.areas, extent = extent, :
 Predicted results may be innaccurate: one or more 0's predicted.
```
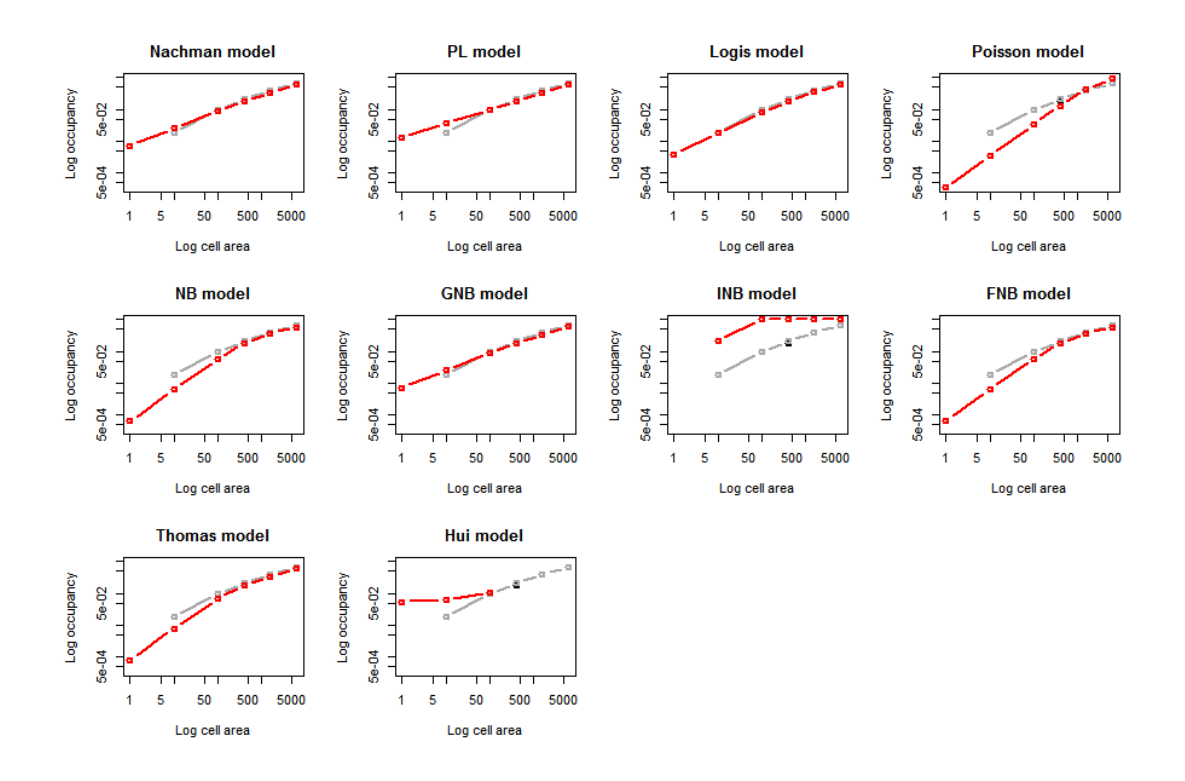

The INB model has not converged satisfactorily and thrown up a warning message (it has predicted a 0 at the finest grain size which we know to be impossible). This highlights the importance of visually inspecting the model fits. We can try tweaking it's starting parameters to see if we can get a better fit using the starting\_params argument:

ensemble <- ensemble.downscale(occupancy,

```
models = "all",new.areas = c(1, 10, 100, 400, 1600, 6400),
                              tolerance_mod = 1e-3,
                              starting_params = list(INB = list(C = 10,r = 0.01,
                                                                b = 0.1))
Nachman model is running... complete
PL model is running... complete
Logis model is running... complete
Poisson model is running... complete
NB model is running... complete
GNB model is running... complete
INB model is running... complete
FNB model is running... complete
Thomas model is running... complete
Hui model is running... complete
```
## And the predicted mean area of occupancies for each grain size ensemble\$AOO[, c("Cell.area", "Means")]

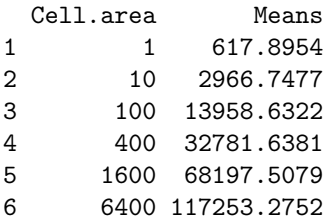

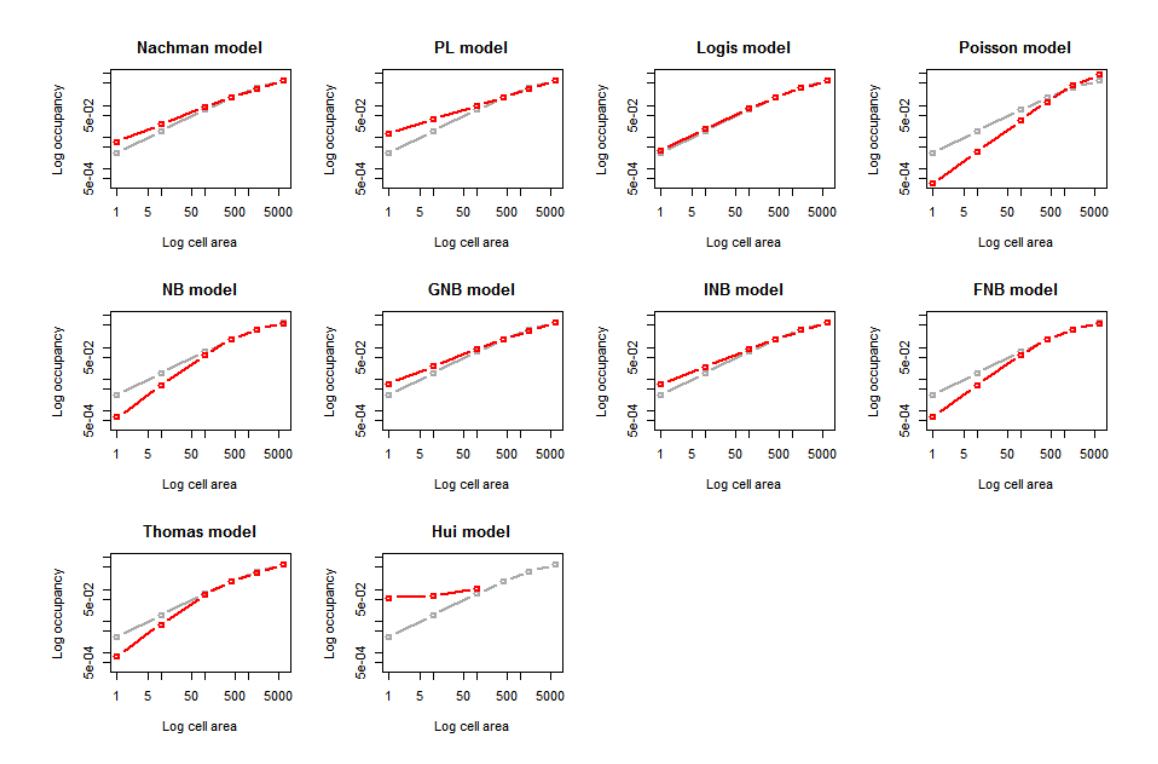

So far we have simply drawn a rectangle around our points, but perhaps we have a better idea of the possible range limits of the species. In our case, it is probably sensible to set the extent as mainland UK. A shapefile of the UK has been provided which we can load in.

```
uk <- system.file("extdata", "UK.shp", package = "downscale")
uk <- shapefile(uk)
## reproject to be the same coordinate system as our GBIF data (in km)
uk <- spTransform(uk,
                  CRS("+proj=lcc +lat_1=49.8333339 +lat_2=51.16666733333333
                       +lat_0=90 +lon_0=4.367486666666666 +x_0=150000.01256
                       +y_0=5400088.4378 +ellps=intl +units=km +no_defs"))
## plot our GBIF records on top of the UK polygon
plot(uk)
plot(records.coords, add = TRUE, col = "red)
```
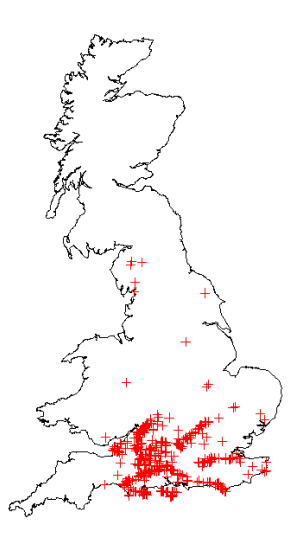

Now, we make our raster of presence-absence the same way as before, except this time we set the extent to be the same as that of the polygon. We then mask the raster file with the UK polygon so that any cells outside this polygon are assigned as NA (unsampled cells):

```
## create a blank raster with the same extent as the UK polygon
gbif_raster <- raster(ext = extent(uk),
                      res = cell.width)
## assign cells with presence records as 1
gbif_raster <- rasterize(records.coords, gbif_raster, field = 1)
## convert cells with NA (no records) to 0
gbif_raster[is.na(gbif_raster)] <- 0
## mask the raster to the UK polygon, so cells outside the polygon are NA
gbif_raster <- mask(gbif_raster, uk)
## plot the masked atlas raster and overlay with the UK polygon
plot(gbif_raster, legend = FALSE)
plot(uk, add = TRUE)
```
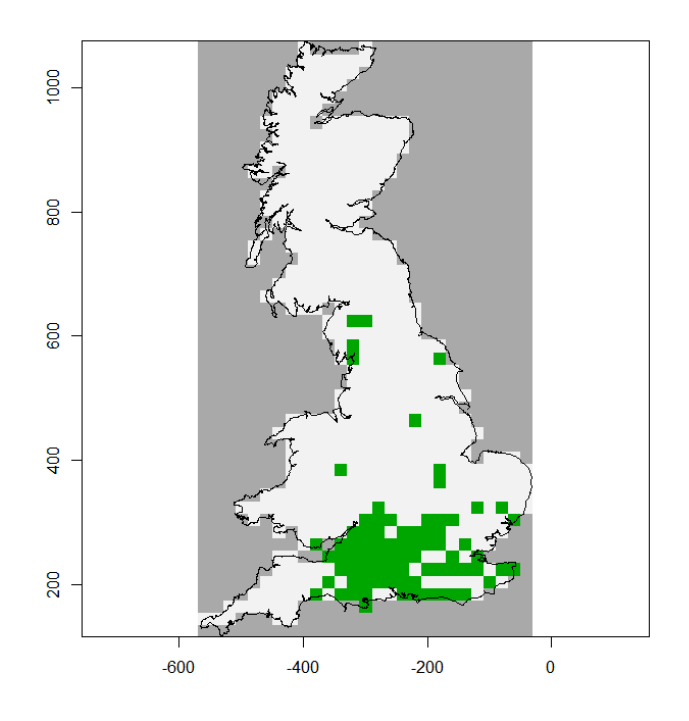

Now, we just upgrain and downscale as before:

occupancy <- upgrain(gbif\_raster, scales = 2, method = "All\_Sampled")

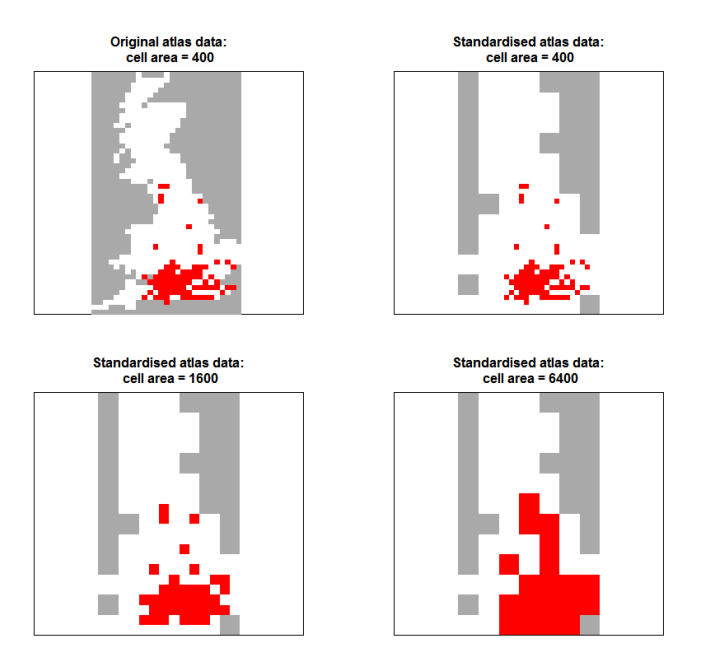

ensemble <- ensemble.downscale(occupancy,

```
models = "all".new.areas = c(1, 10, 100, 400, 1600, 6400),
tolerance_mod = 1e-3,
starting_params = list(INB = list(C = 10,r = 0.01,
                                  b = 0.1))
```
Nachman model is running... complete PL model is running... complete Logis model is running... complete Poisson model is running... complete NB model is running... complete GNB model is running... complete INB model is running... complete FNB model is running... complete Thomas model is running... complete Hui model is running... complete

## And the predicted mean area of occupancies for each grain size ensemble\$AOO[, c("Cell.area", "Means")]

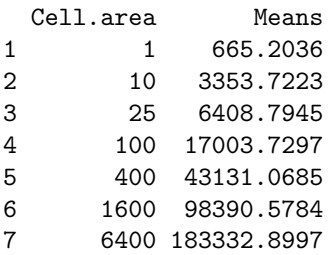

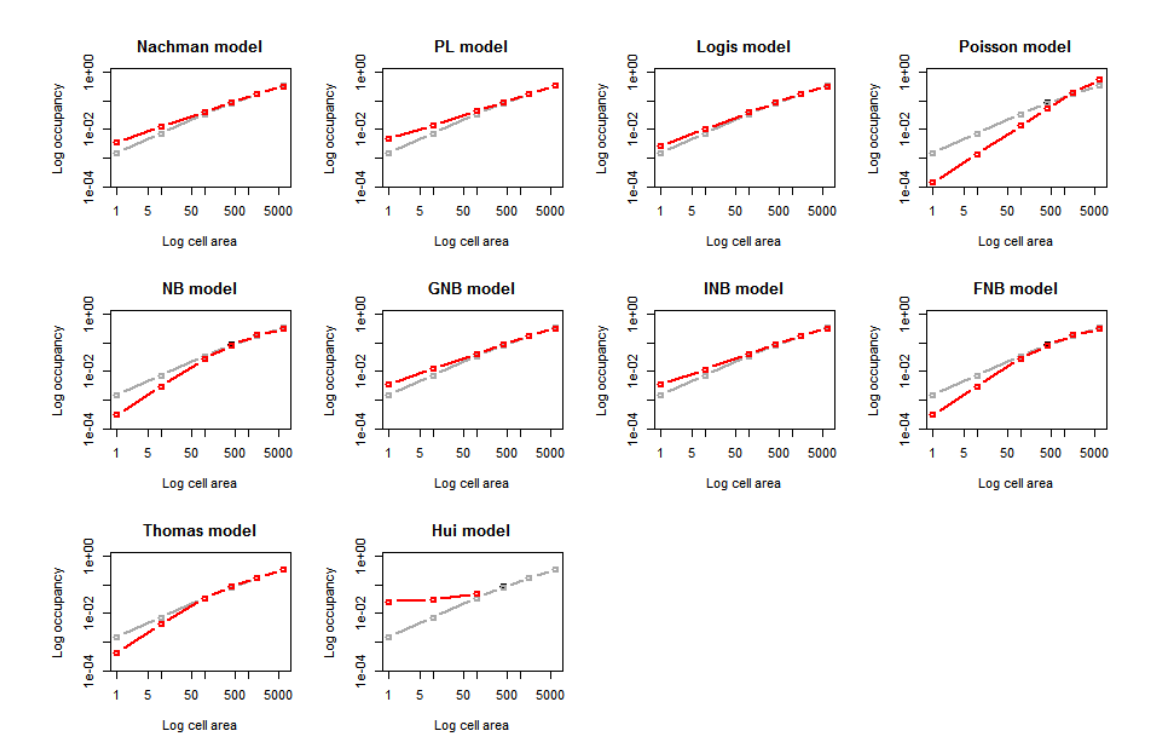

If we want to compare predicted occupancy between the two methods we must compare the converted area of occupancies (AOO), not the proportion of occupancies as these are calculated from different extents. In this case the estimates for grain sizes of 1 km and 10 km from the bounded rectangle  $(AOO = 618 \text{ km}^2 \text{ and } 2967 \text{ km}^2)$  are quite a bit larger than the estimates using the full mainland UK  $(AOO = 556 \text{ km}^2 \text{ and } 2635 \text{ km}^2)$ , most likely as a lot of cells in the atlas generated by the bounded rectangle would actually be sea. This highlights the care that is needed in selecting the bounding extent, the method and number of scales to upgrain, and the grain size we wish to predict occupancy for.

## <span id="page-28-0"></span>4 Bibliography

Azaele, S., S. J. Cornell, and W. E. Kunin. 2012. Downscaling species occupancy from coarse spatial scales. Ecological Applications 22:1004–14.

Barwell, L. J., S. Azaele, W. E. Kunin, and N. J. B. Isaac. 2014. Can coarse-grain patterns in insect atlas data predict local occupancy? Diversity and Distributions 20:895–907.

Hartley, S., and W. E. Kunin. 2003. Scale dependence of rarity, extinction risk, and conservation priority. Conservation Biology 17:1–12.

Hui, C., M. A. McGeoch, B. Reyers, P. C. le Roux, M. Greve, and S. L. Chown. 2009. Extrapolating population size from the occupancy-abundance relationship and the scaling pattern of occupancy. Ecological Applications 19:2038–2048.

Hui, C., M. A. McGeoch, and M. Warren. 2006. A spatially explicit approach to estimating species occupancy and spatial correlation. Journal of Animal Ecology 75:140–147.

Groom, Q., Marsh, C.J., Gavish, Y. and W. E. Kunin. 2018. How to predict fine resolution occupancy from coarse occupancy data. Methods in Ecology and Evolution. In press.

IUCN. 2014. Guidelines for using the IUCN Red List categories and criteria.

Kunin, W. E. 1998. Extrapolating species abundance across spatial scales. Science 281: 1513–1515.

Marsh, C.J, Barwell, L.J., Gavish, Y. and W. E. Kunin. 2018. downscale: An R package for downscaling species occupancy from coarse-grain data to predict occupancy at fine-grain sizes. Journal of Statistical Software, Code Snippets 86(3):1-20.